## [320] Parallelism

# Parallelism: doing multiple things at once

**Other Terms Today:** process, thread, instruction pointer, state (running, ready, blocked), CPU, GPU, core

#### Outline:

- Mental Model
- Two problems
- Parallelism: Thread, Process, GPU

## Mental Model: Tasks and Cores

One Python Program Running

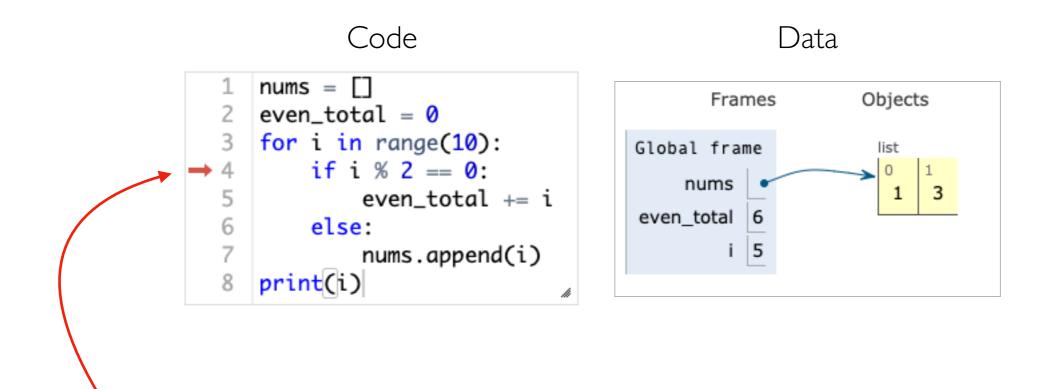

what is currently being done

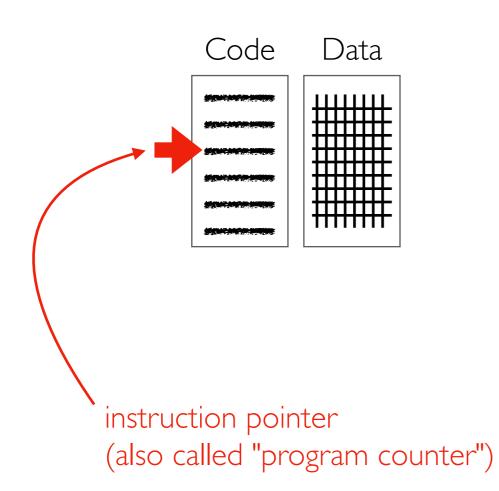

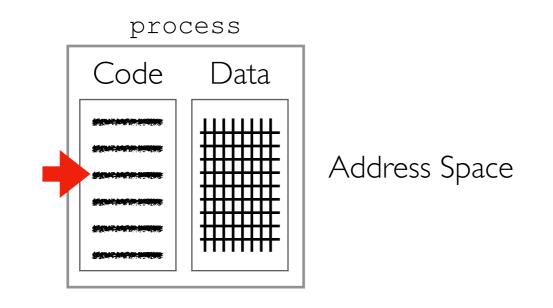

instruction pointer belongs to a thread within the process

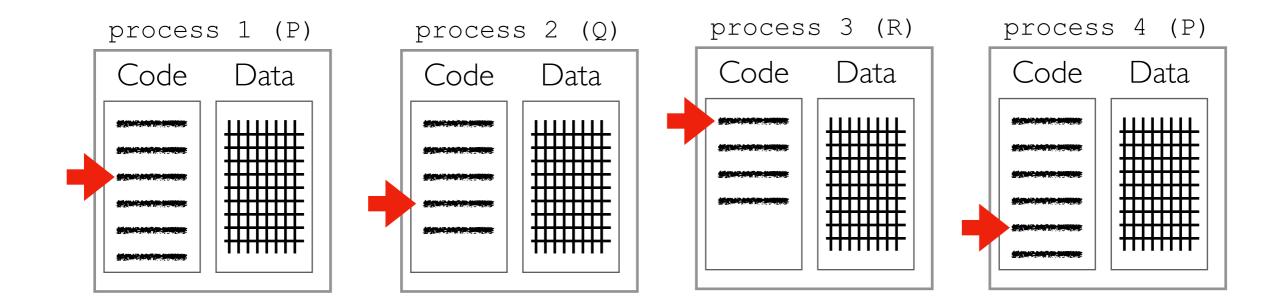

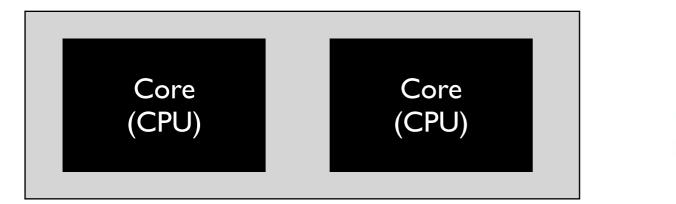

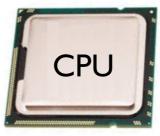

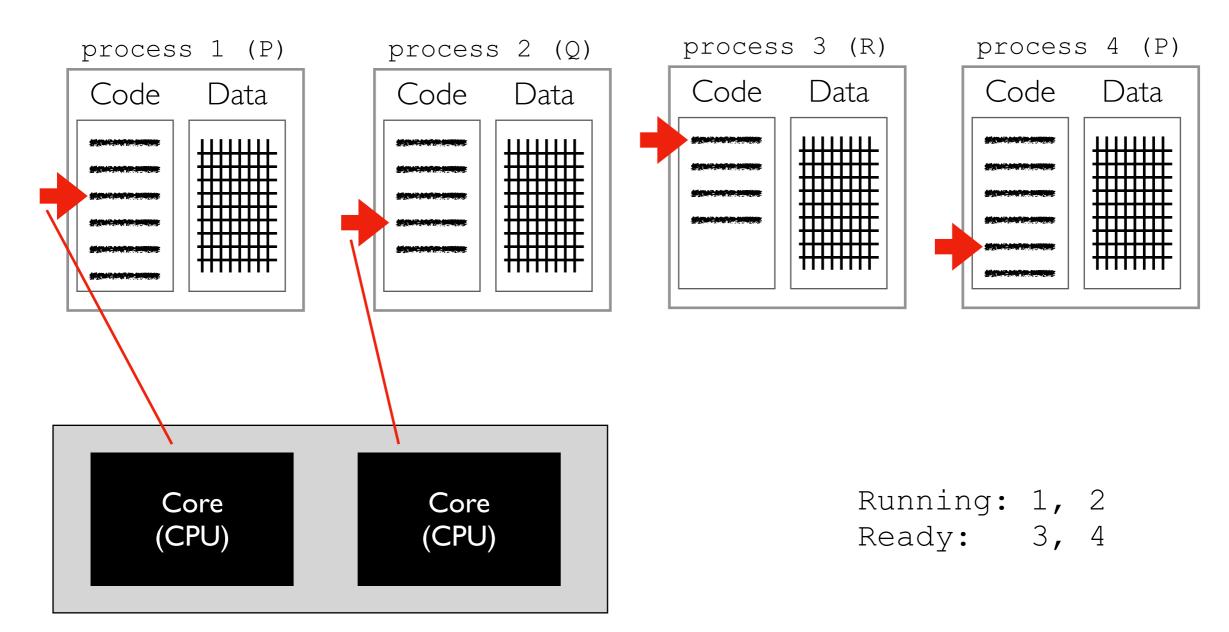

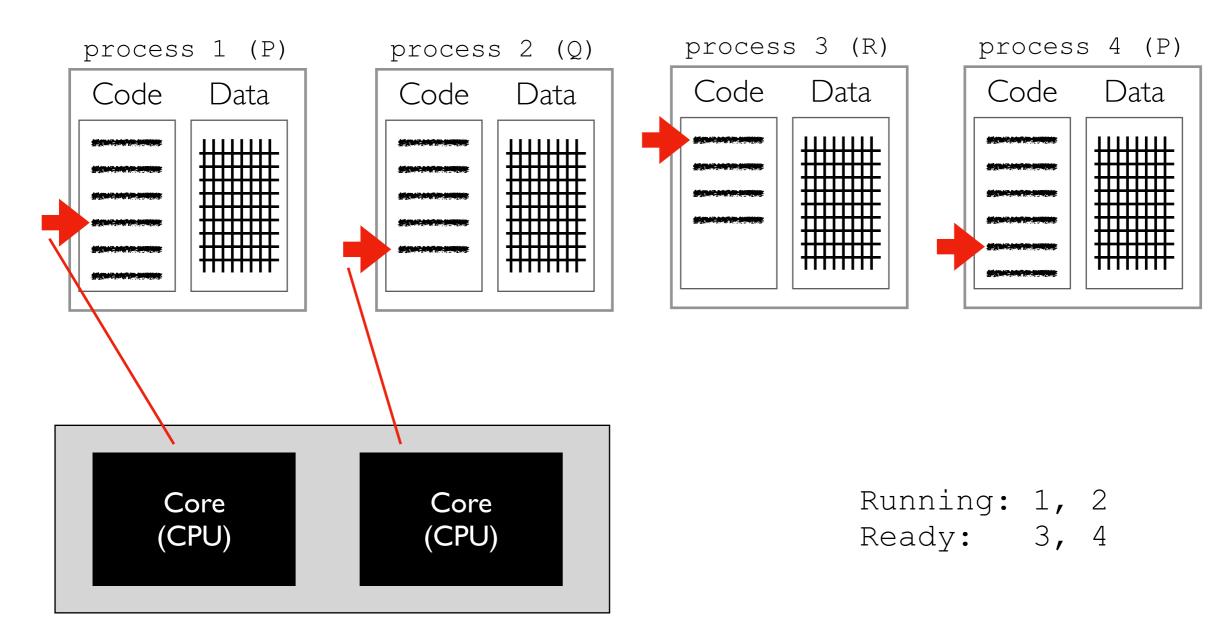

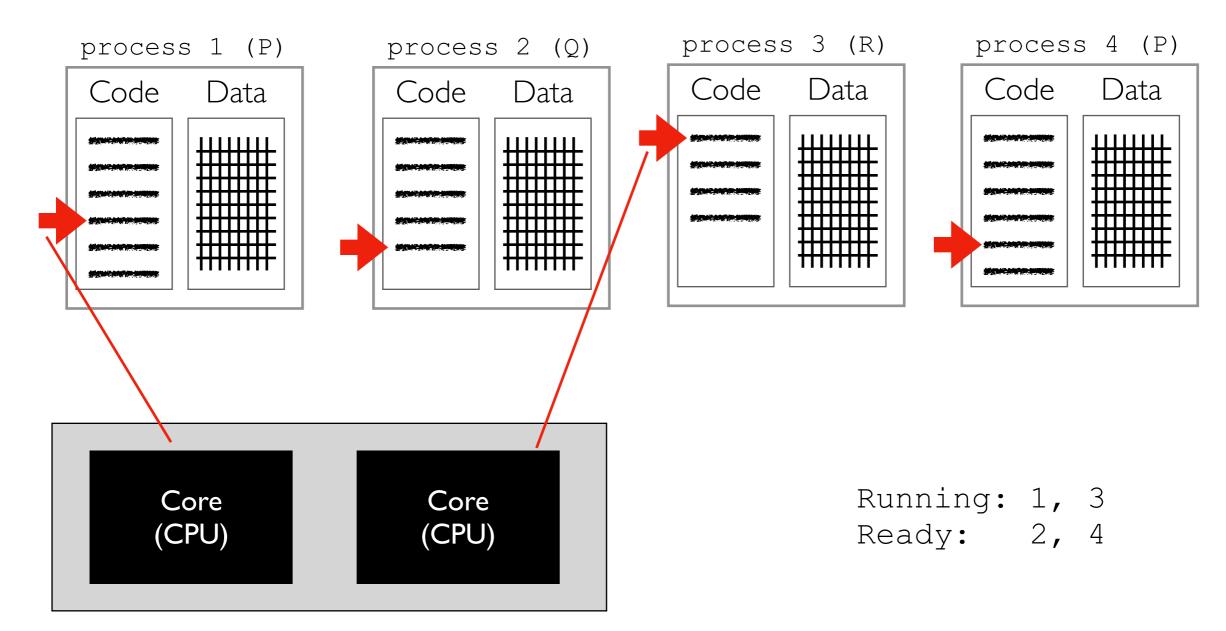

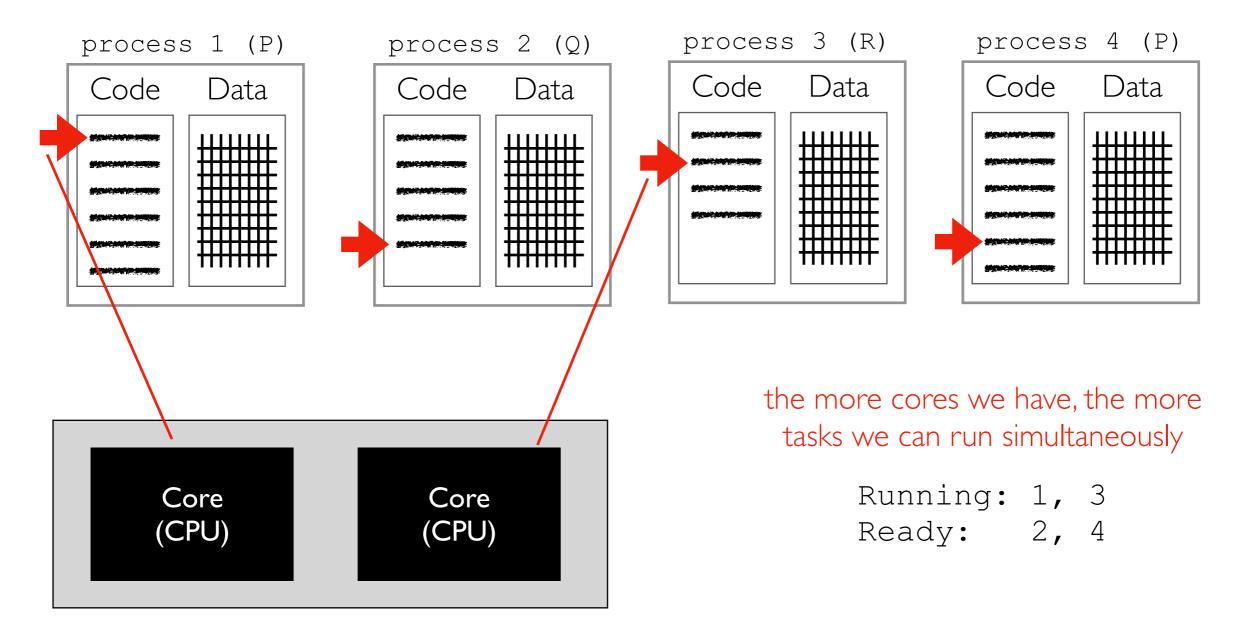

# Wasted Compute Resources: Two Problems

**Problem I**: not enough distinct tasks to utilize all cores

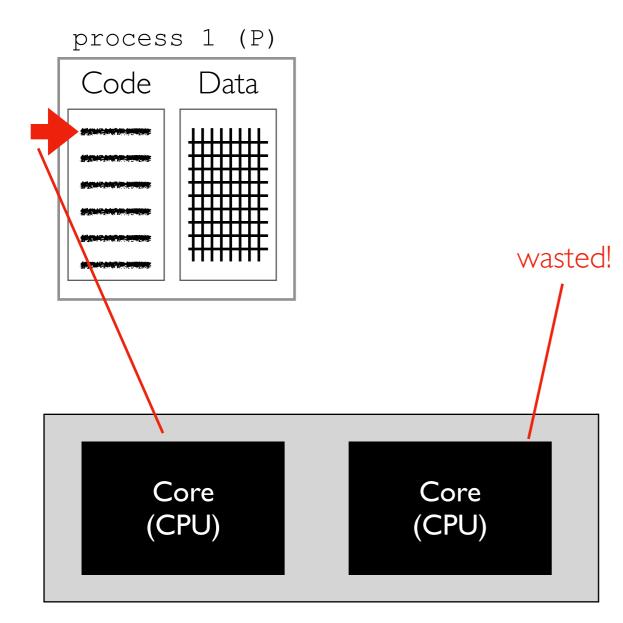

Running: 1 Ready:

### Problem 2: some operations requires waiting (task is "blocked")

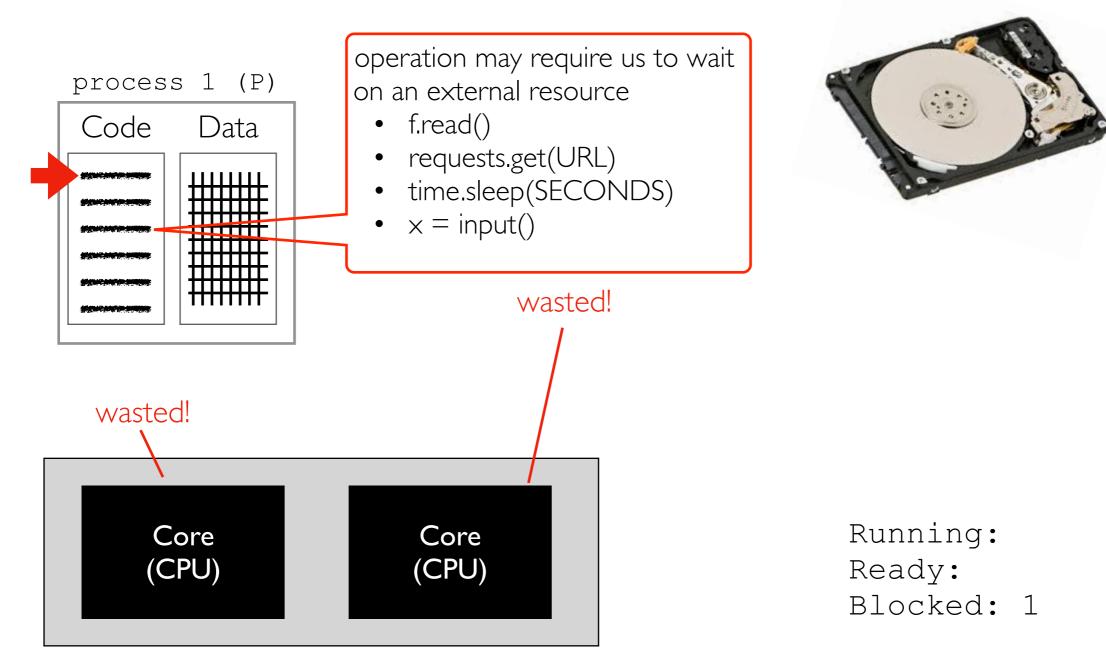

## Solution: Parallelism

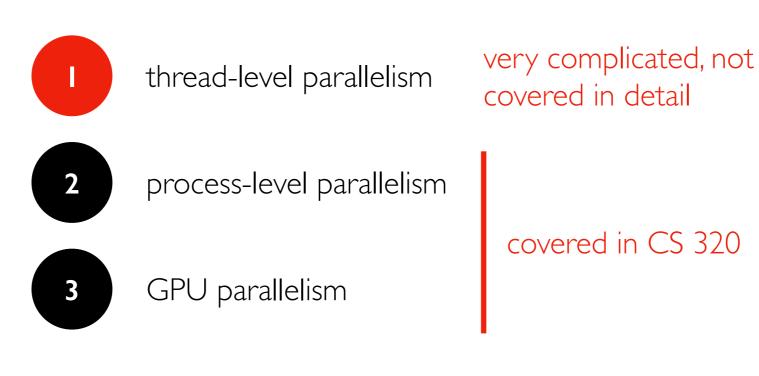

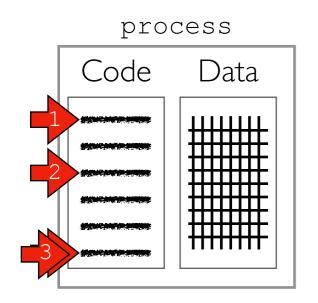

Threads give us multiple instruction pointers in a process, allowing us to execute multiple parts of the code, at the same time!

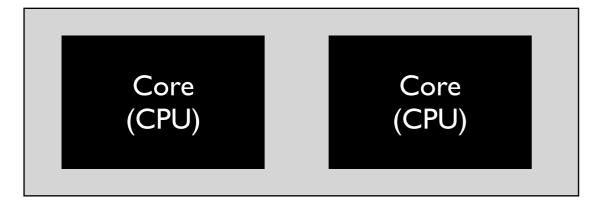

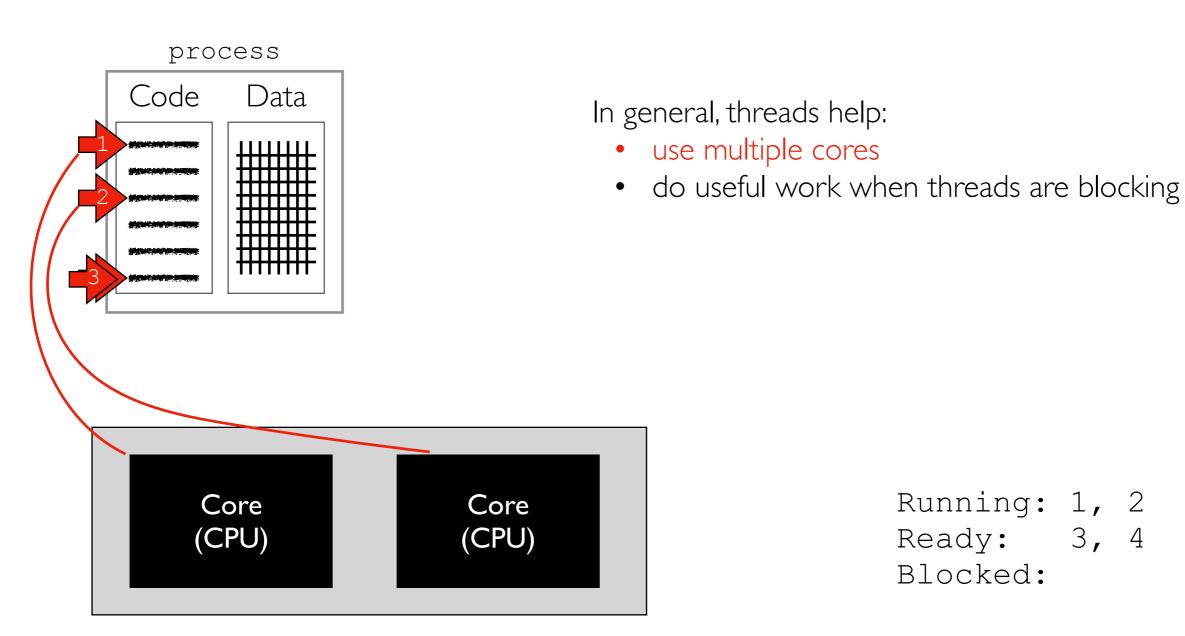

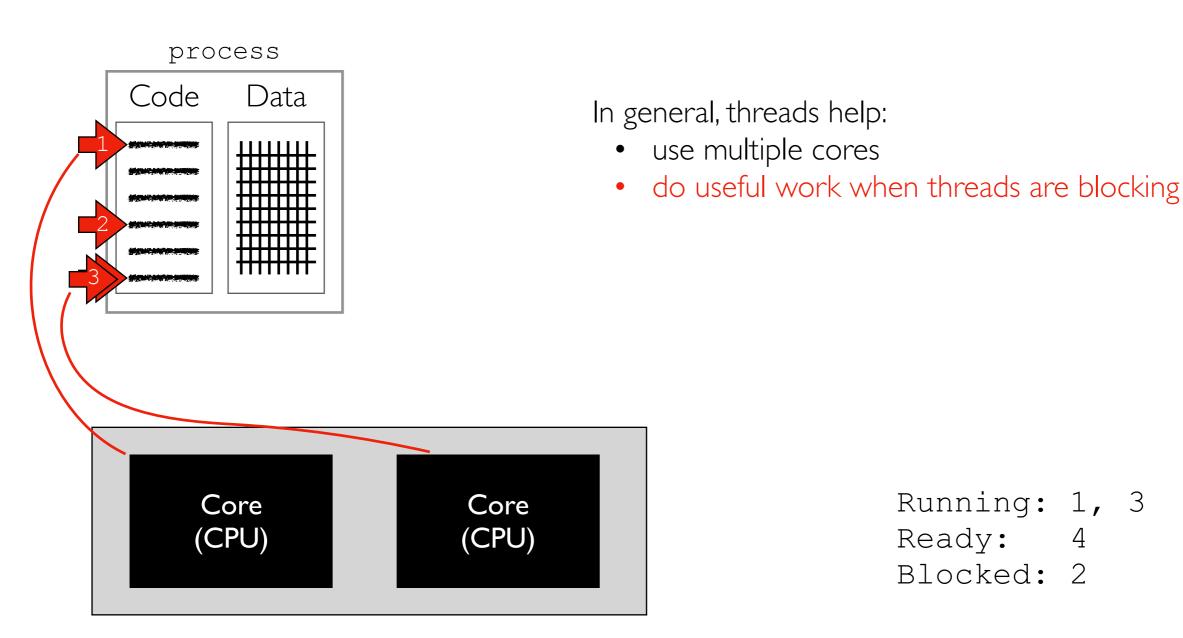

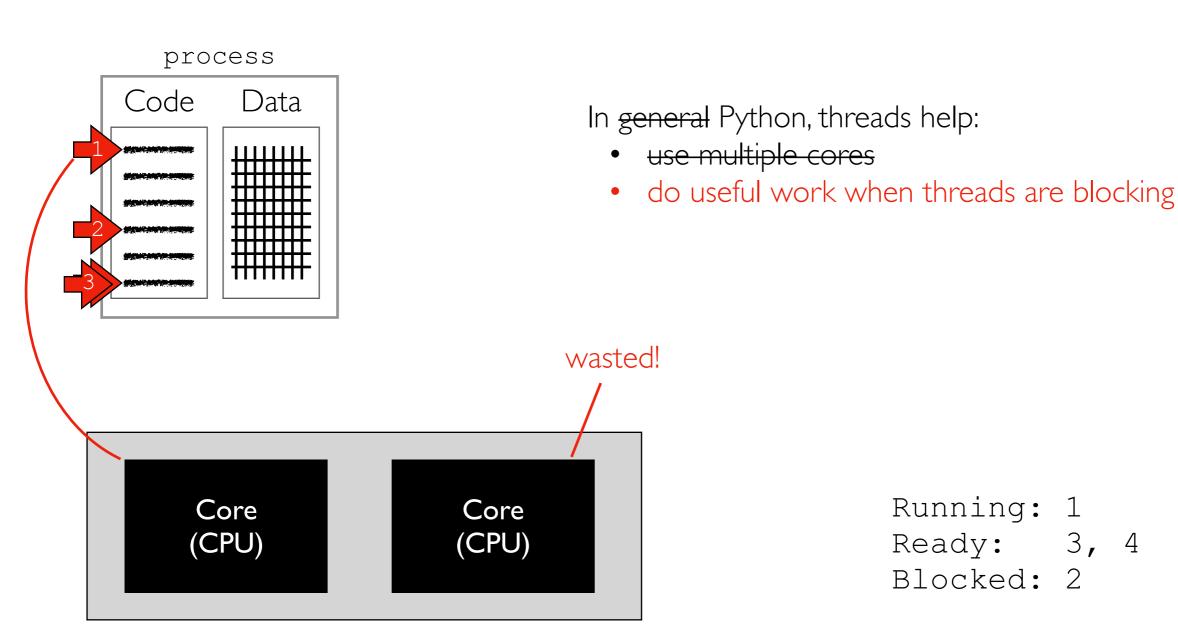

**recommendation**: don't use threads unless you learn a LOT more about multi-threading than covered in CS 320

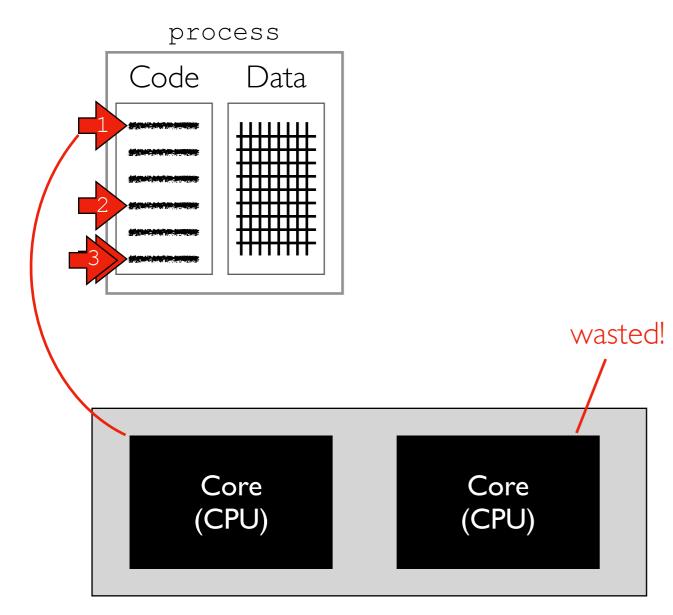

#### Multi-Core Processor (CPU)

Example: two countdown threads

```
import time
from threading import Thread
def f(name, n):
    for i in range(n):
        print(name, n-i)
        time.sleep(1)
# f("A", 3)
# f("B", 5)
t1 = Thread(target=f, args=("A", 3))
t2 = Thread(target=f, args=("B", 5))
t1.start()
t2.start()
t1.join()
t2.join()
```

```
Running: 1
Ready: 3, 4
Blocked: 2
```

## Solution: Parallelism

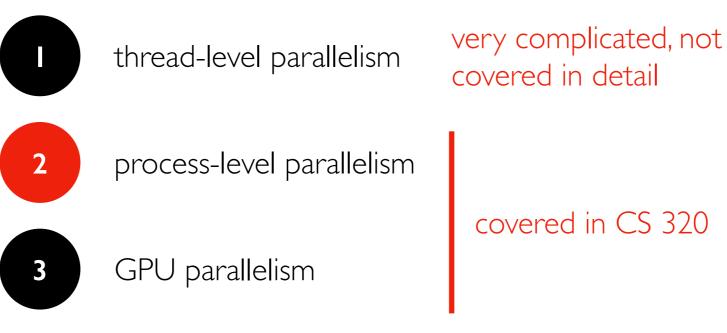

covered in CS 320

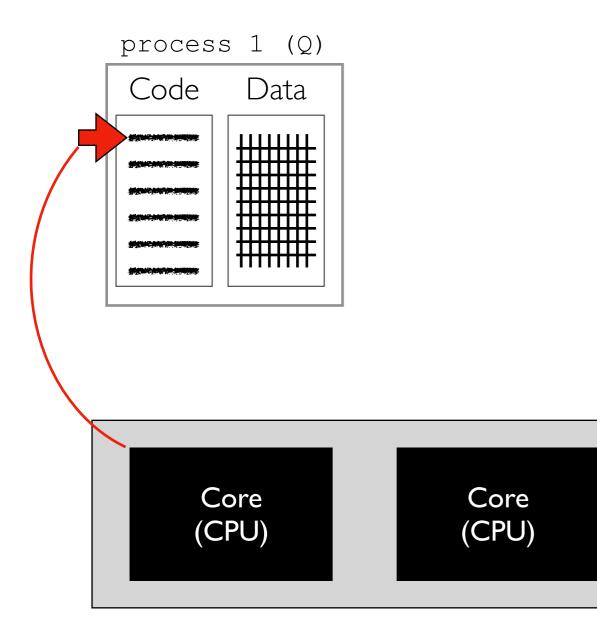

Multi-Core Processor (CPU)

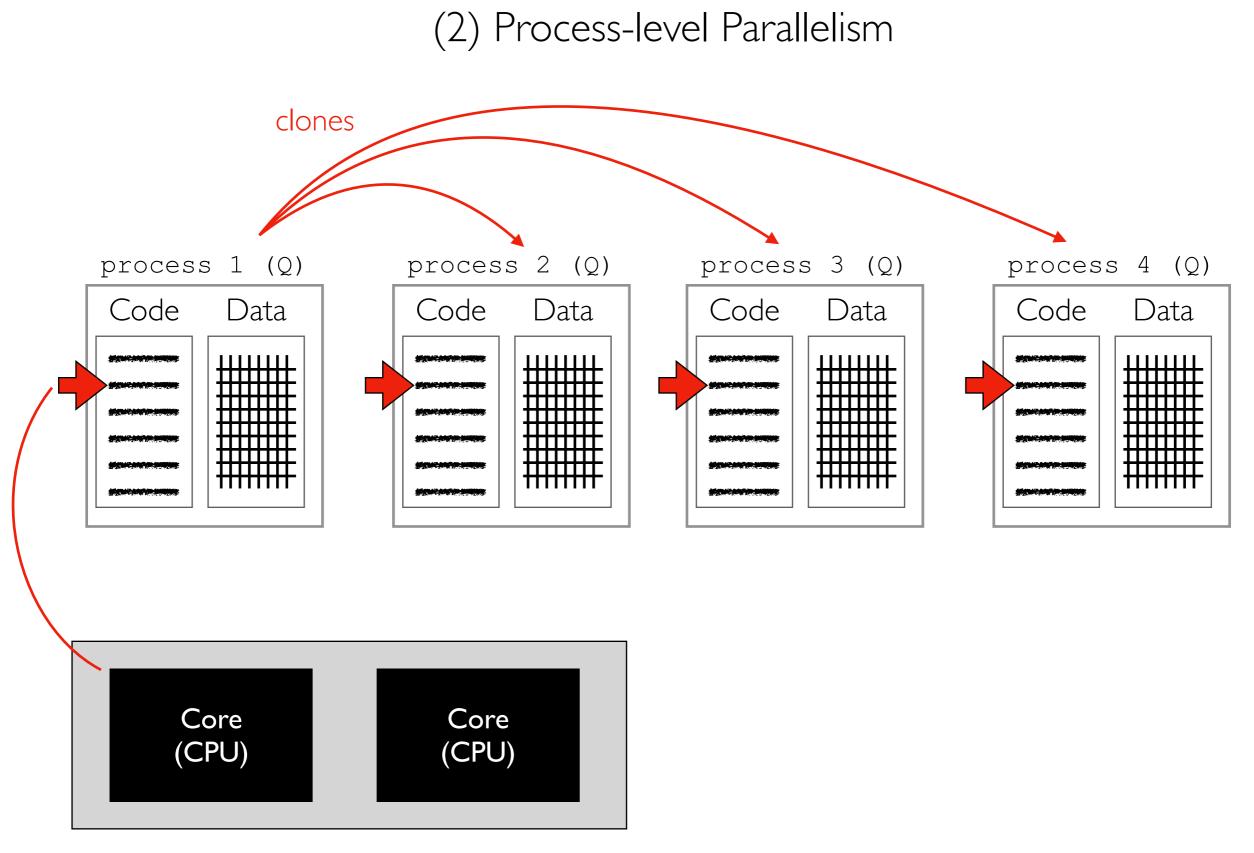

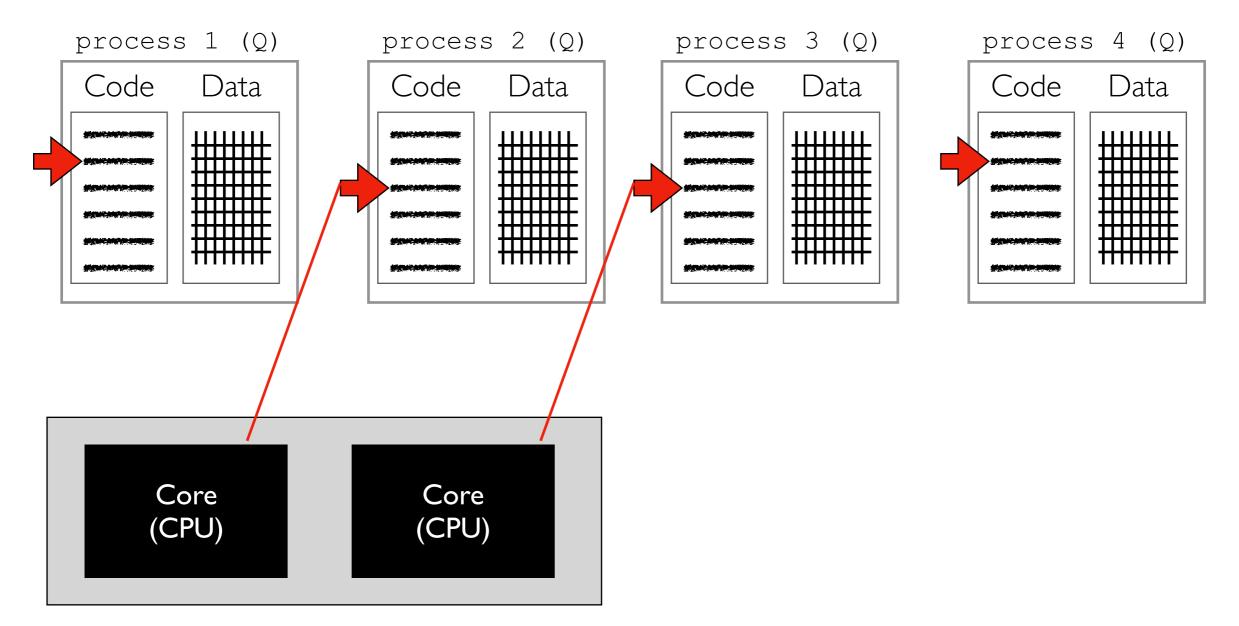

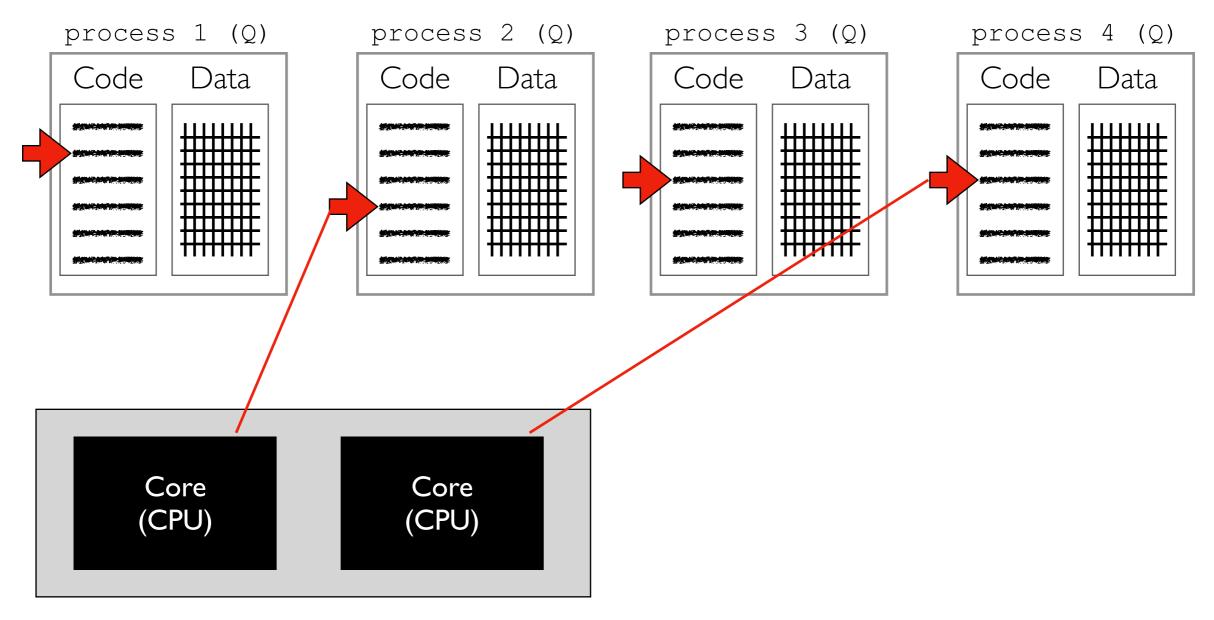

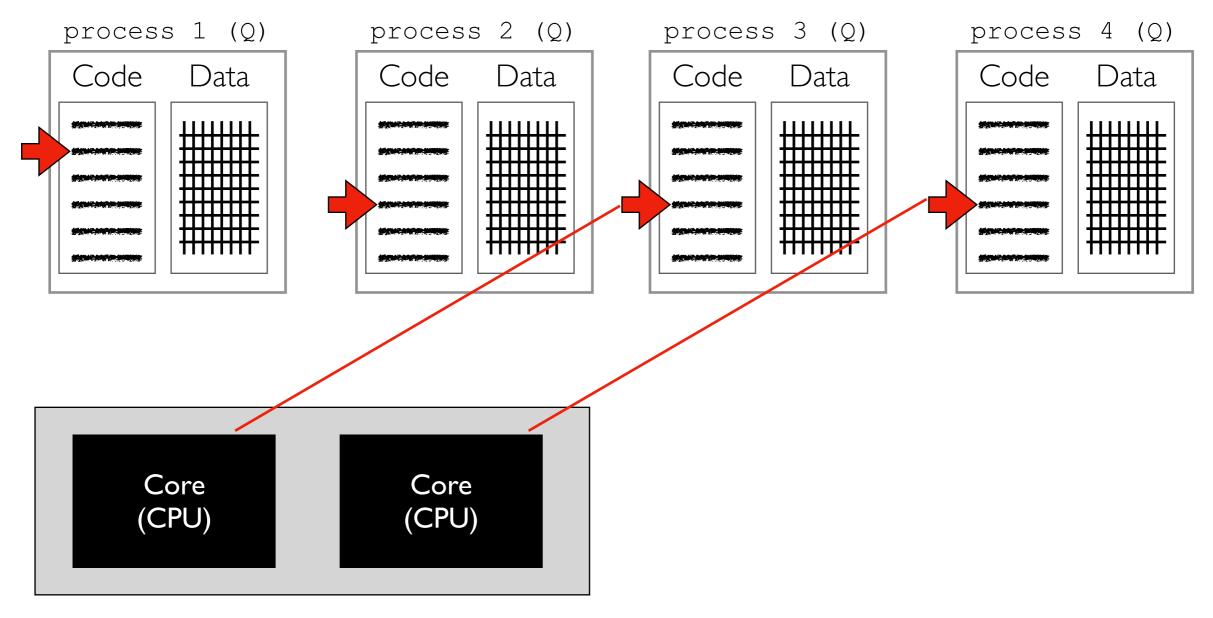

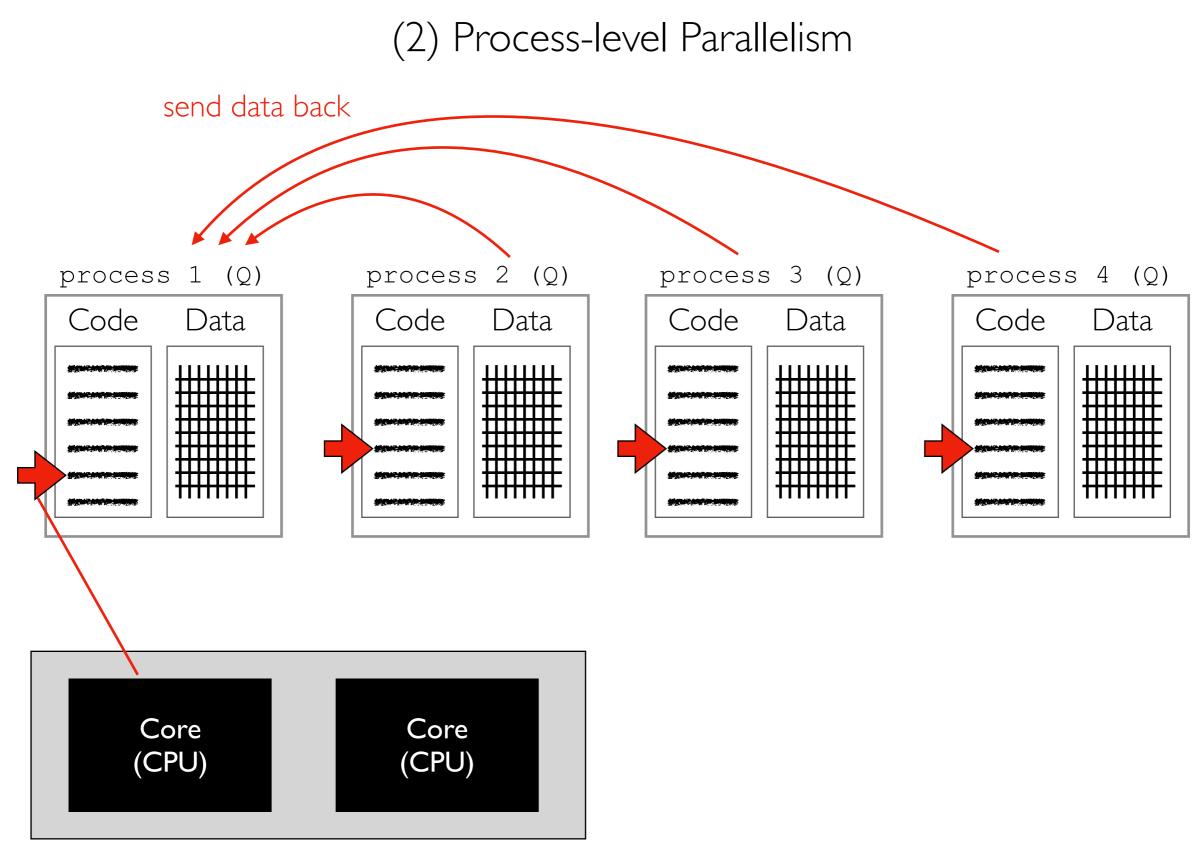

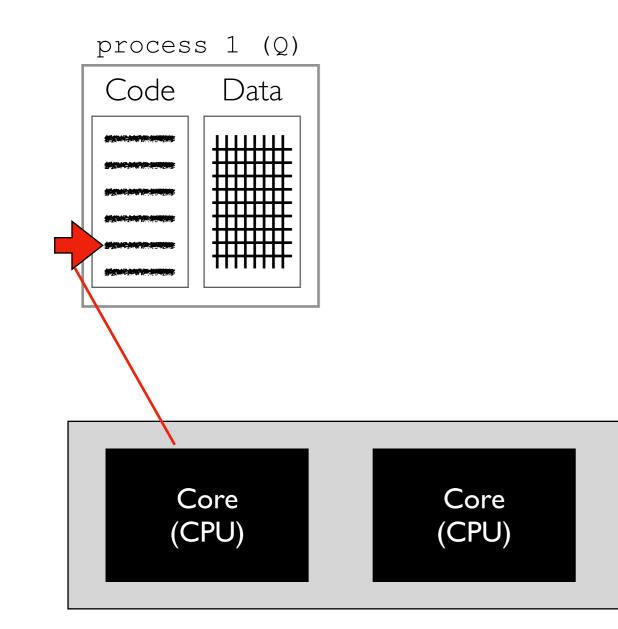

Multi-Core Processor (CPU)

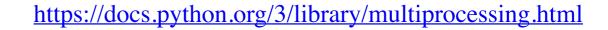

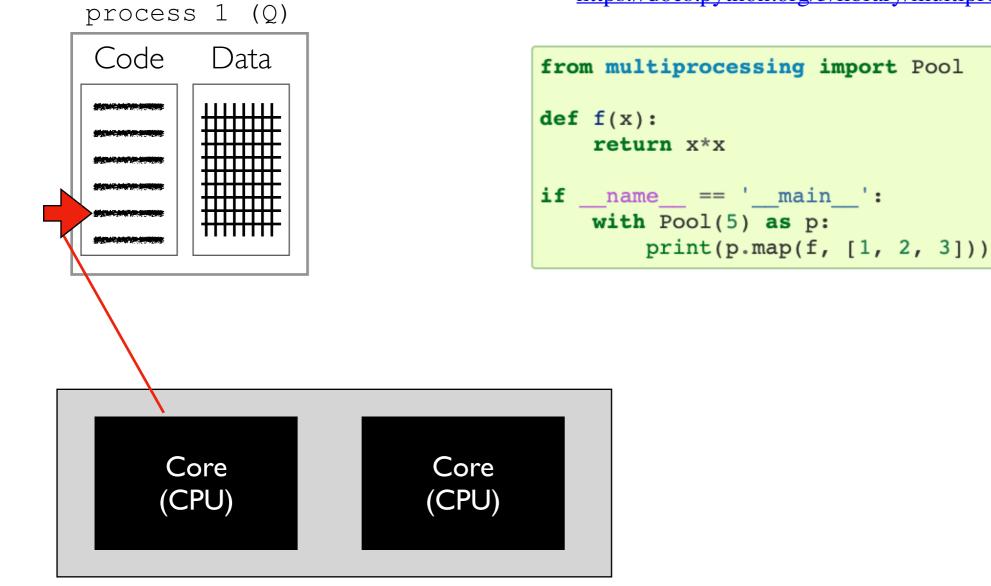

Multi-Core Processor (CPU)

## Solution: Parallelism

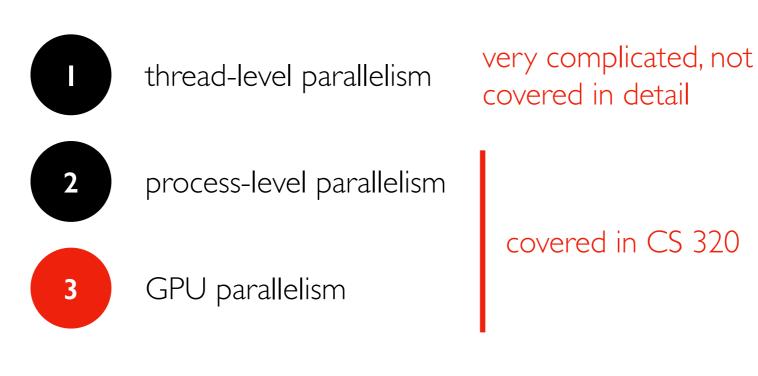

### (3) GPU Parallelism

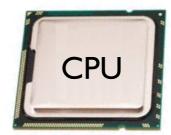

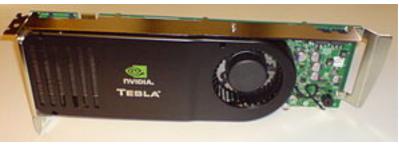

https://en.wikipedia.org/wiki/Nvidia\_Tesla

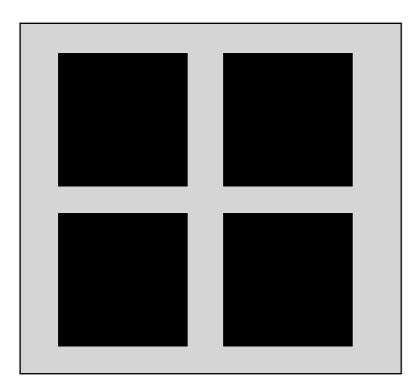

few cores that are fast, flexible, independent

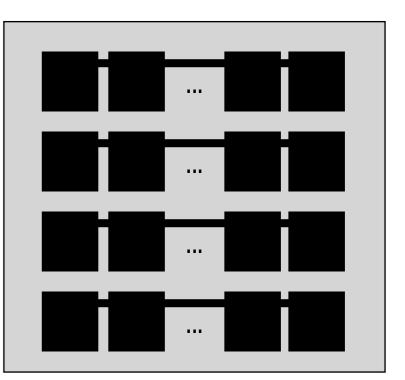

many cores that are slow, float-optimized, coordinated

#### **GPU** Limitations

limitation I: need to move data back and forth to GPU

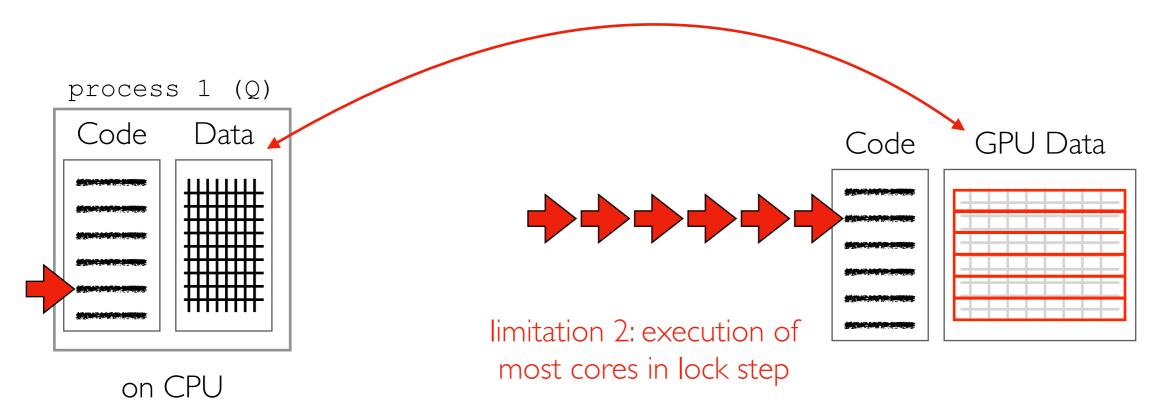

#### **GPU** Limitations

Imitation I: need to move data back and forth to GPU process 1 (Q) Code Data Code Data imitation 2: execution of most cores in lock step

#### **GPU** Limitations

limitation I: need to move data back and forth to GPU

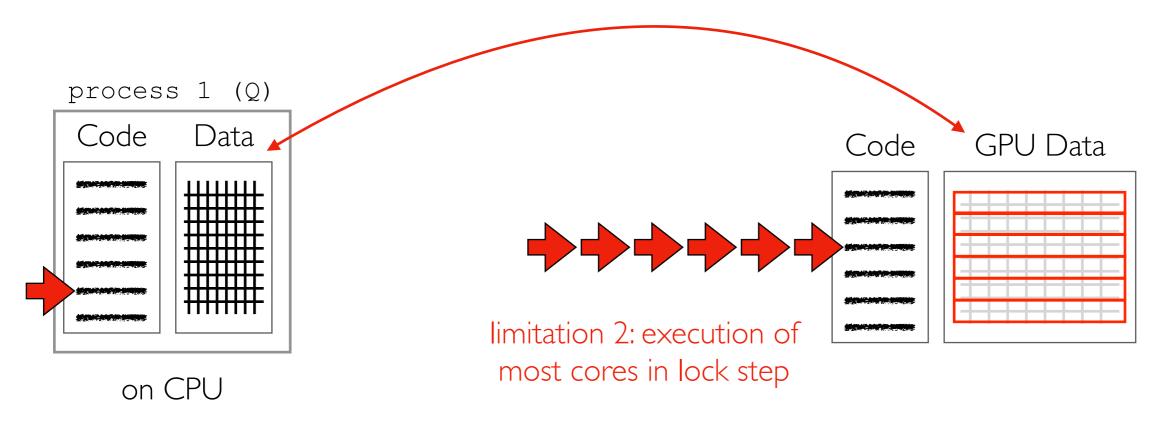

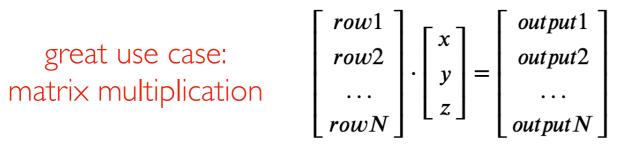

multiply row I of matrix by vector, multiply row 2 of matrix by vector, multiply row 3 of matrix by vector,

...

### GPU vs. CPU: Cost Comparison

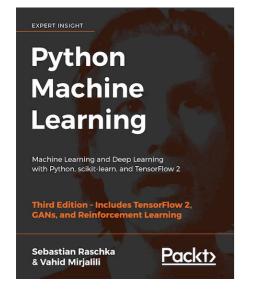

| Specifications              | Intel® Core™ i7-6900K<br>Processor Extreme Ed. |              |
|-----------------------------|------------------------------------------------|--------------|
| Base Clock Frequency        | 3.2 GHz                                        | < 1.5 GHz    |
| Cores                       | 8                                              | 3584         |
| Memory Bandwidth            | 64 GB/s                                        | 484 GB/s     |
| Floating-Point Calculations | 409 GFLOPS                                     | 11300 GFLOPS |
| Cost                        | ~ \$1000.00                                    | ~ \$700.00   |

https://sebastianraschka.com/books.html

The GPU is 30% cheaper but 28x faster at floating-point operations!

#### PyTorch

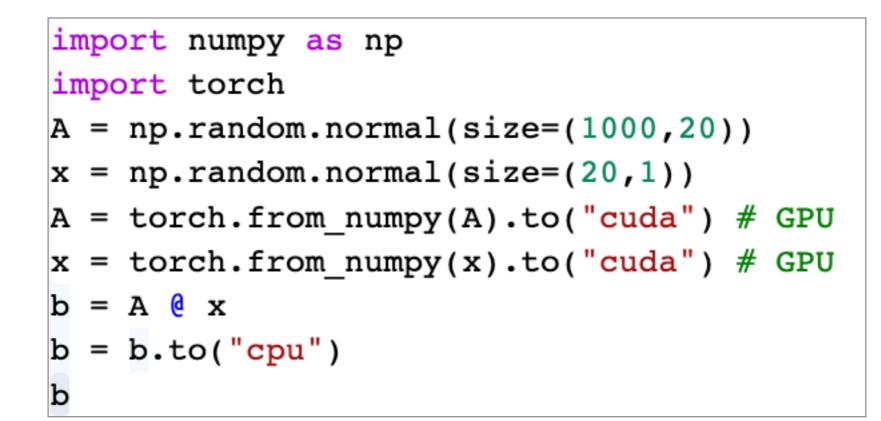

- CUDA: Compute Unified Device Architecture
- pytorch tensor is like numpy array
- .to("cuda") moves data to GPU
- .to("cpu") moves output back to CPU

## Parallelism

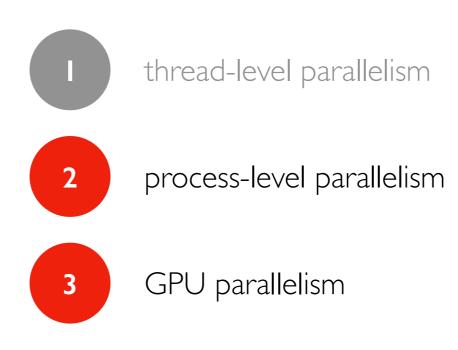